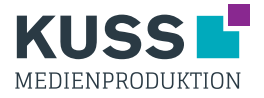

## Digitaldruck - Bodendisplay Dekosäule

Zum Befüllen der Schnittvorlage empfehlen wir Vektorgrafikprogramme wie z.B. InDesign oder Illustrator. Photoshop ist zum Befüllen nicht geeignet!

- 1. Erstellen Sie eine Ebene und platzieren Sie dort die Schnittvorlage.
- 2. Erstellen Sie eine zweite Ebene darunter und platzieren Sie dort das Layout.
- 3. Bei randabfallenden Motiven legen Sie bitte 3 mm Beschnitt an.
- 4. Erstellen Sie eine PDF-Datei siehe allgemeines Datenblatt.

**Hinweis:** Die Vorlage muss in die Druckdatei mit übernommen und darf nicht verändert werden.

Bitte Beachten Sie, dass Zusatzkosten entstehen können, wenn Sie von den Vorgaben abweichen.

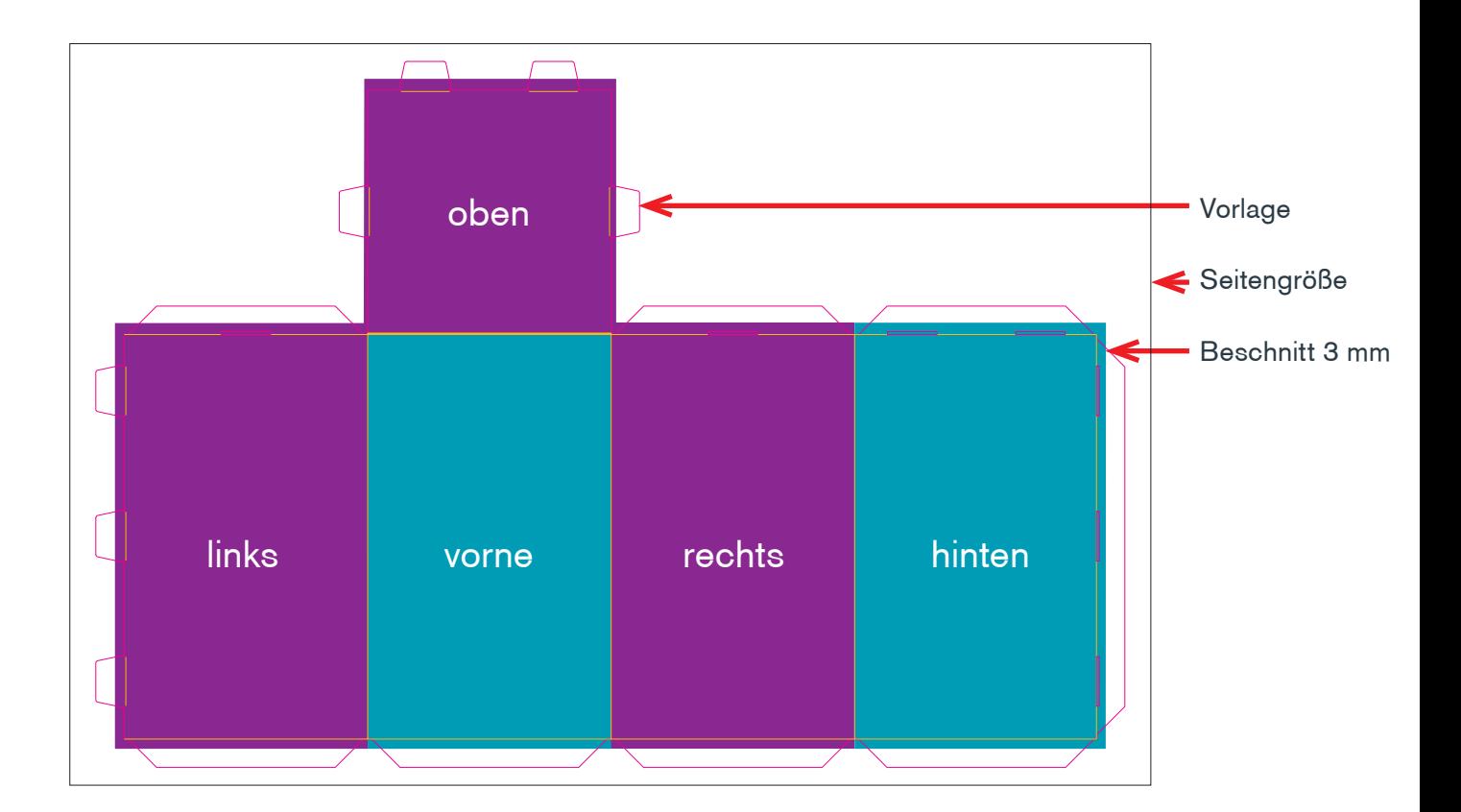

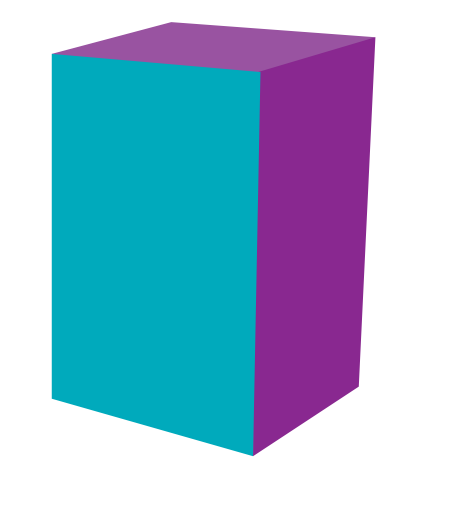